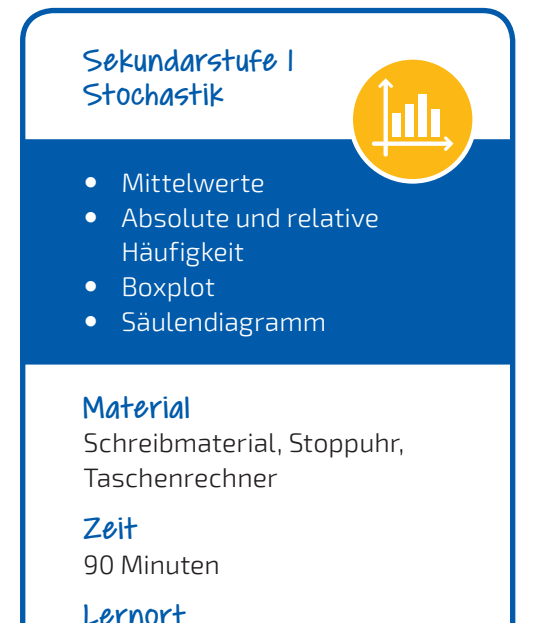

Busbahnhof mit mehreren Bushaltestellen

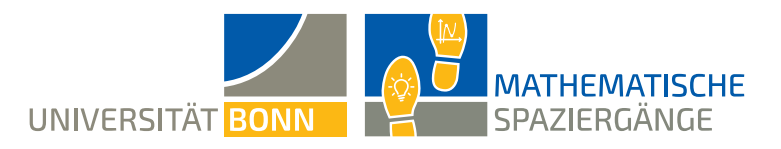

## **Der Bus kommt relativ häufig: Absolut!**

## Datenerhebung am Busbahnhof

*Wusstest du, dass der Bus im öffentlichen Nahverkehr mit Abstand das wichtigste Beförderungsmittel ist? Hast du dir schon einmal Gedanken gemacht, warum das Busfahren so beliebt ist? Einer von vielen Gründen ist mit Sicherheit, dass durch das Busfahren die Umwelt geschont wird.* 

*Während in einem Auto selten mehr als zwei Personen sitzen, bietet ein Bus durchschnittlich Platz für 40 Fahrgäste.*

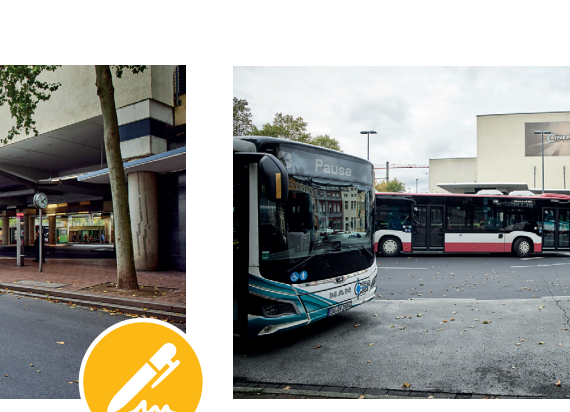

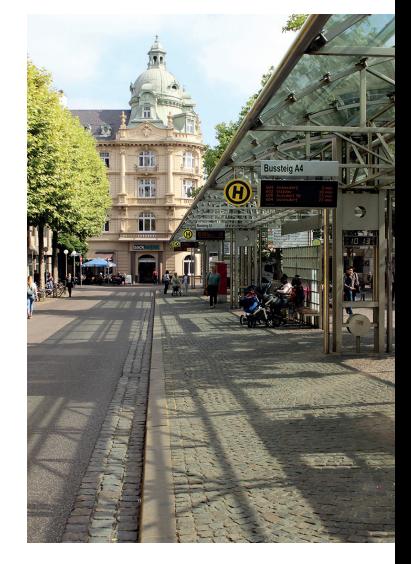

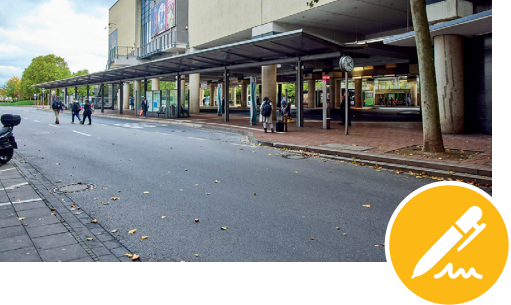

*Ihr werdet im Folgenden eine Datenerhebung durchführen, die als Grundlage für weitere Rechnungen dienen soll. Haltet in jedem Fall genügend Abstand von den Haltebuchten. Sicherheit geht vor!*

**A1** Beobachtet für 15 Minuten alle ankommenden Busse und zählt, wie viele Menschen pro Bus an der Haltestelle aussteigen. Teilt euch die Arbeit geeignet auf. Übertragt folgende Tabelle

in euer Heft und tragt eure Werte ein. Ergänzt weitere Spalten, wenn mehr als zehn Busse ankommen.

**A2** Berechne nun mit deinen Angaben aus Teilaufgabe **A1** den Modus, also den am häufigsten vorkommenden Wert, den Median sowie den arithmetischen Mittelwert.

Wodurch unterscheiden sich die drei Mittelmaße?

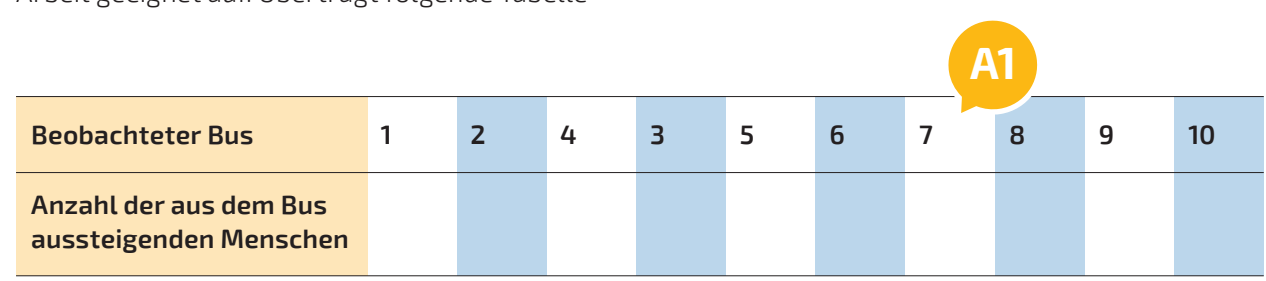

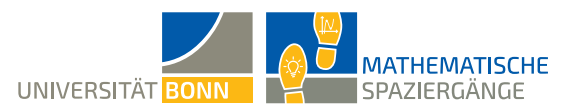

**A3** Übertrage die folgende Tabelle in dein Heft und trage die absoluten und relativen Häufigkeiten der Anzahlen der aussteigenden Menschen ein.

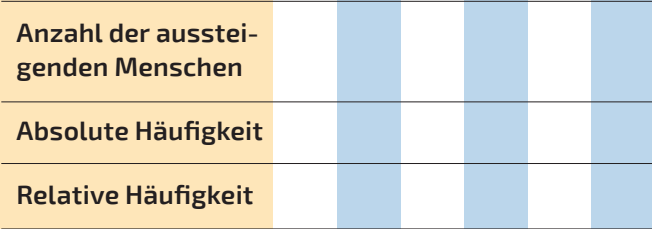

*Hinweis: Zähle für jede in Teilaufgabe A1 aufgetretene Anzahl, wie oft sie vorgekommen ist. Wenn bei drei Bussen jeweils fünf Personen aussteigen, dann kannst du in die erste Zeile eine 5 und in die zweite Zeile eine 3 eintragen.*

**B1** Erstelle mit deinen Daten aus Teilaufgabe **A3** ein Säulendiagramm der auftretenden absoluten Häufigkeiten. Findest du Auffälligkeiten? Fällt dir eine Begründung dafür ein?

Als nächstes sollt ihr die Pünktlichkeit der Busse an eurem Busbahnhof überprüfen.

**B1**  $\overline{R}$  Sammelt in einem Zeitraum von 15 Minuten Daten über die Pünktlichkeit der Busse. Geht dabei folgendermaßen vor: Lest an den Fahrplänen der Buslinien ab, wann der Bus planmäßig abfahren soll. Messt mithilfe einer Stoppuhr, wie viele Minuten der Bus verspätet oder verfrüht abfährt beziehungsweise, ob er pünktlich ist. Fertigt eine Urliste mit den zeitlichen Abweichungen vom Fahrplan an. Verwendet für verspätete Busse ein positives Vorzeichen und für verfrühte ein negatives. Rundet auf ganze Minuten.

*Hinweis: Eine Urliste ist die Aufzählung der unsortierten gemessenen Daten.*

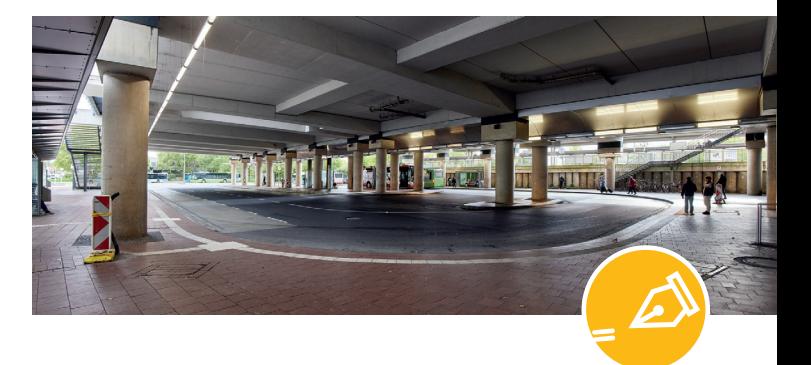

**B2** Berechnet den arithmetischen Mittelwert der Fahrplanabweichungen.

**B3** Bestimmt für die Fahrplanabweichungen der Busse die Spannweite, das obere beziehungsweise untere Quartil und den Median. Zeichnet mithilfe dieser Daten einen Boxplot. Was stellt ihr fest? Interpretiert das Ergebnis im Sachzusammenhang. Seid ihr mit der Pünktlichkeit der Busse zufrieden?

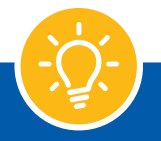

## Wusstest du schon?

Die unterschiedlichen Verkehrsmittel unterscheiden sich hinsichtlich ihrer Klimawirkung stark. Laut Umweltbundesamt ist ein Kilometer, der mit einem Diesel- oder Benzinbetriebenem Auto zurückgelegt wird, über 15-mal so klimaschädlich wie ein Kilometer mit der Bahn. Ein Kilometer mit dem Flugzeug ist sogar über 31-mal so emissionsintensiv. Einbezogen werden in diese Berechnung sowohl die direkt während der Fahrt ausgestoßenen Emissionen als auch die bei der Produktion des Transportmittels entstandenen klimaschädlichen Luftschadstoffe. Auch die unterschiedlichen Besetzungs- und Auslastungsgrade sind berücksichtigt.

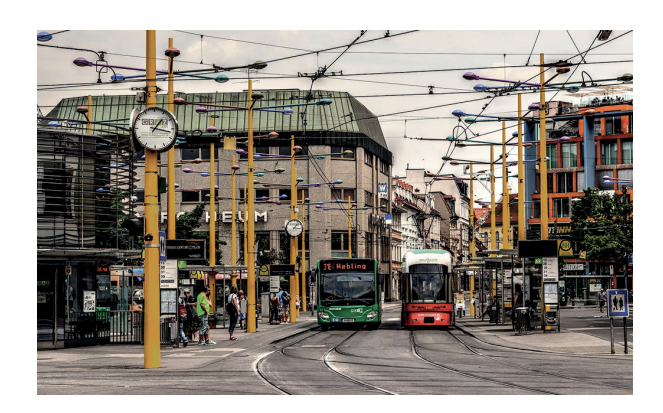

Unterstützt durch:

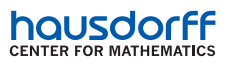

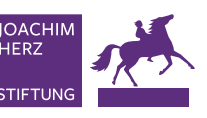

BUS | **Seite 2**